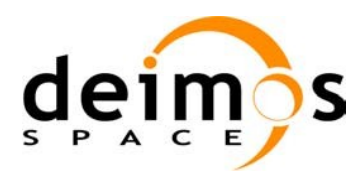

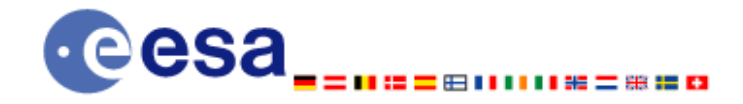

# Earth Observation Mission CFI Software

# MISSION SPECIFIC CUSTOMIZATIONS

<span id="page-0-2"></span><span id="page-0-1"></span><span id="page-0-0"></span>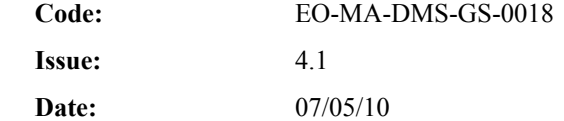

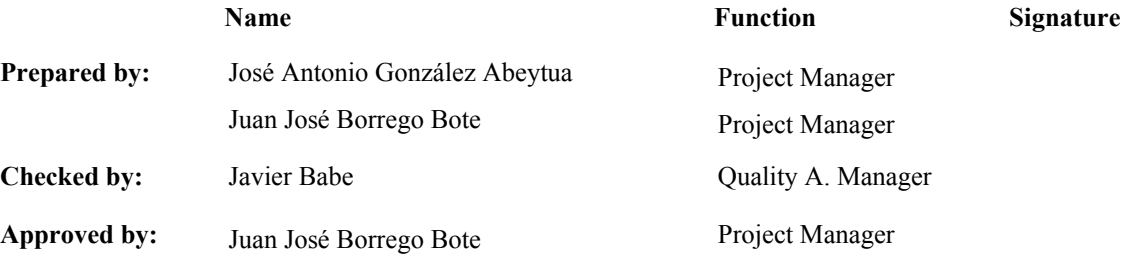

DEIMOS Space S.L. Ronda de Poniente, 19 Edificio Fiteni VI, Portal 2, 2ª Planta 28760 Tres Cantos (Madrid), SPAIN Tel.: +34 91 806 34 50 Fax: +34 91 806 34 51 E-mail: deimos@deimos-space.com

© DEIMOS Space S.L.

All Rights Reserved. No part of this document may be reproduced, stored in a retrieval system, or transmitted, in any form or by any means, electronic, mechanical, photocopying, recording or otherwise, without the prior written permission of DEIMOS Space S.L. or ESA.

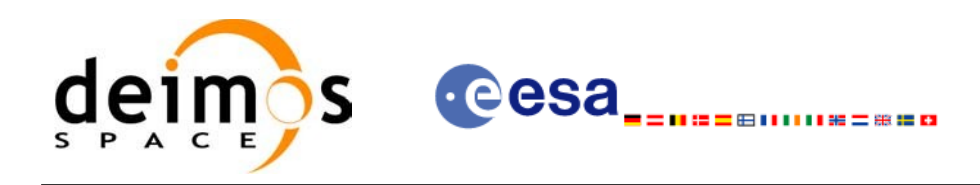

### **DOCUMENT INFORMATION**

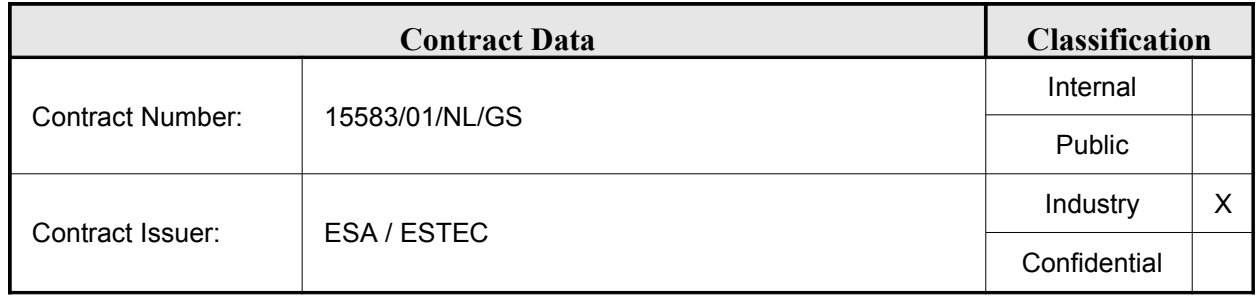

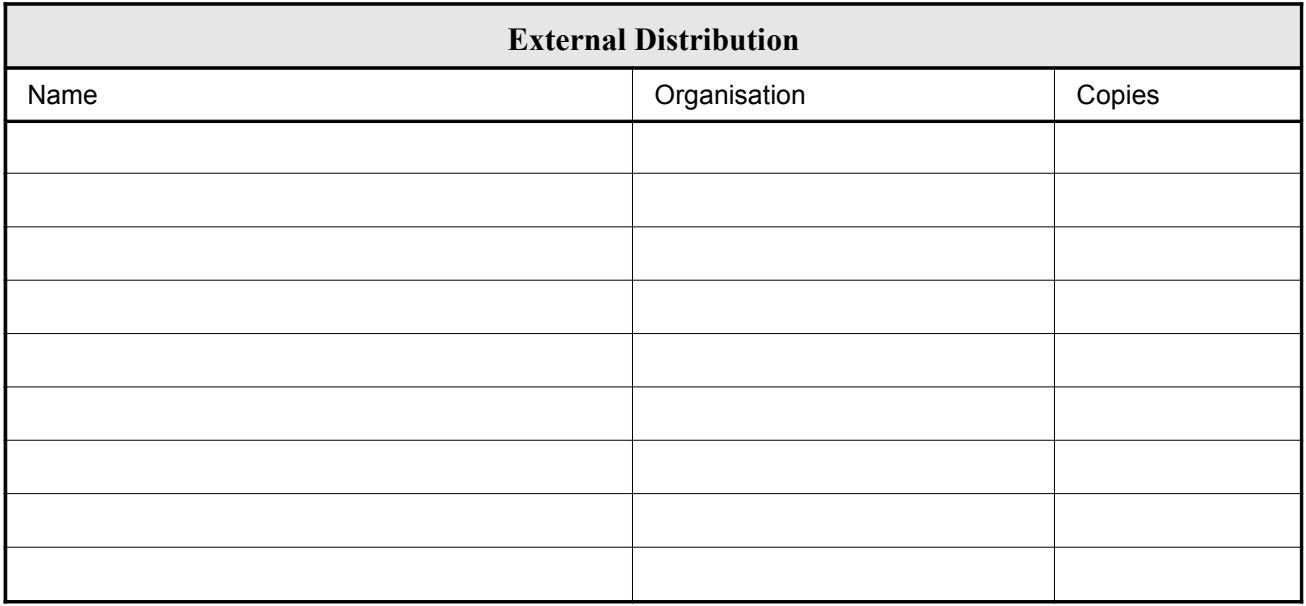

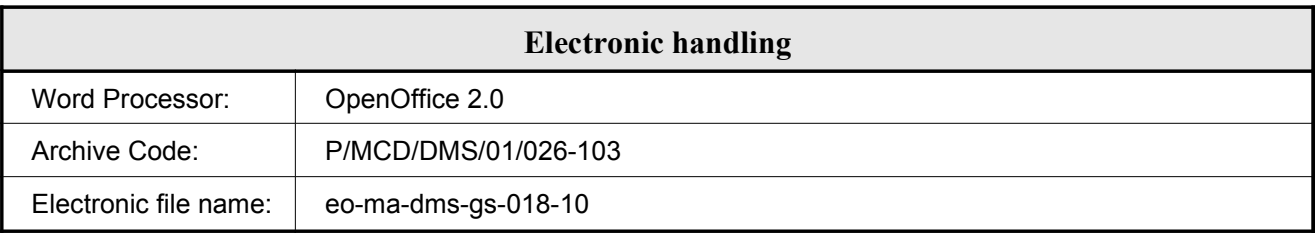

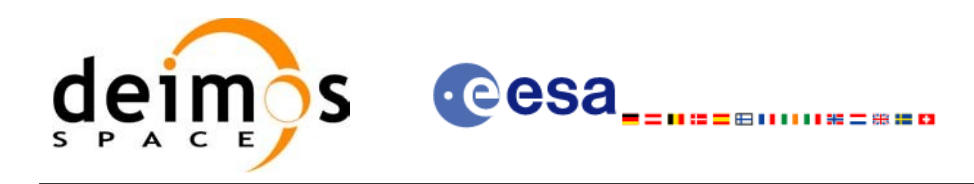

## **DOCUMENT STATUS LOG**

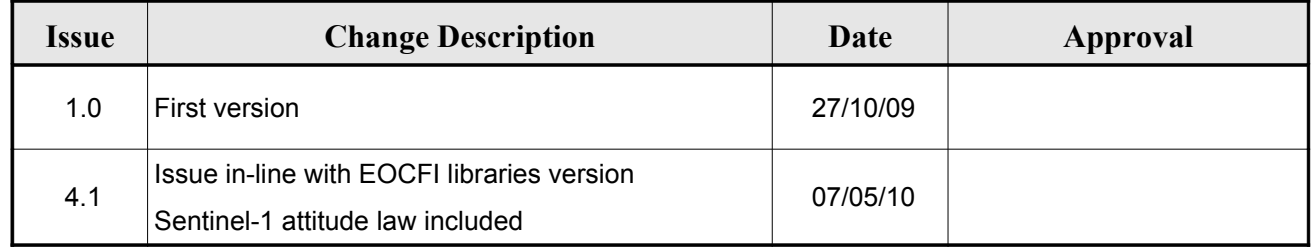

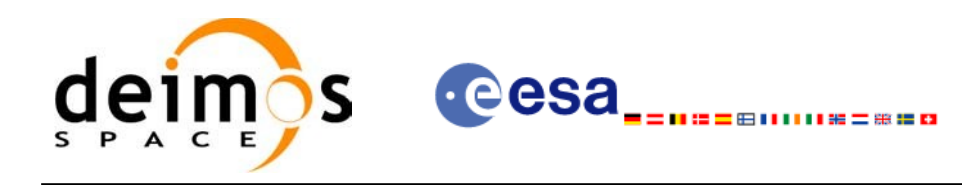

### **TABLE OF CONTENTS**

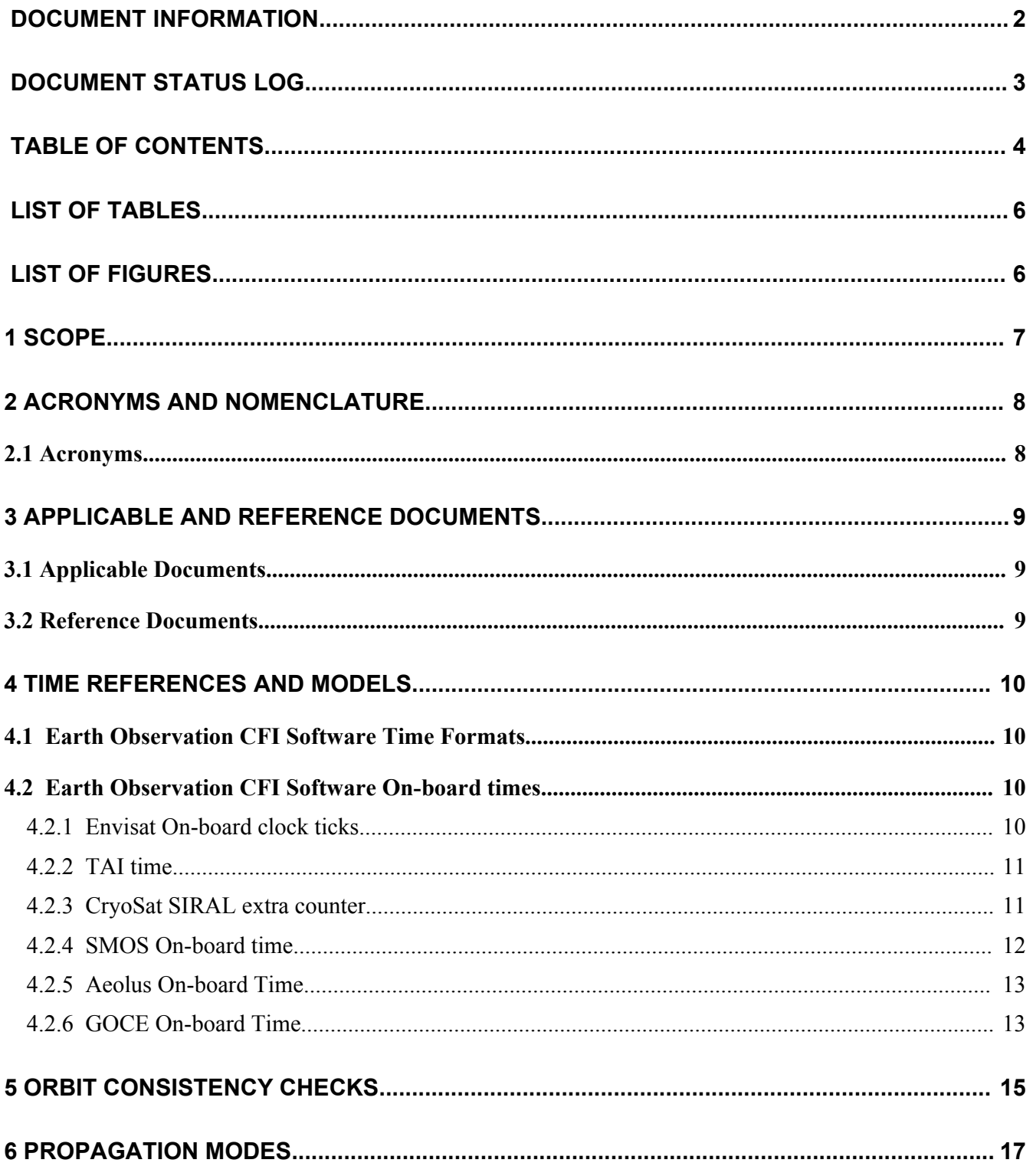

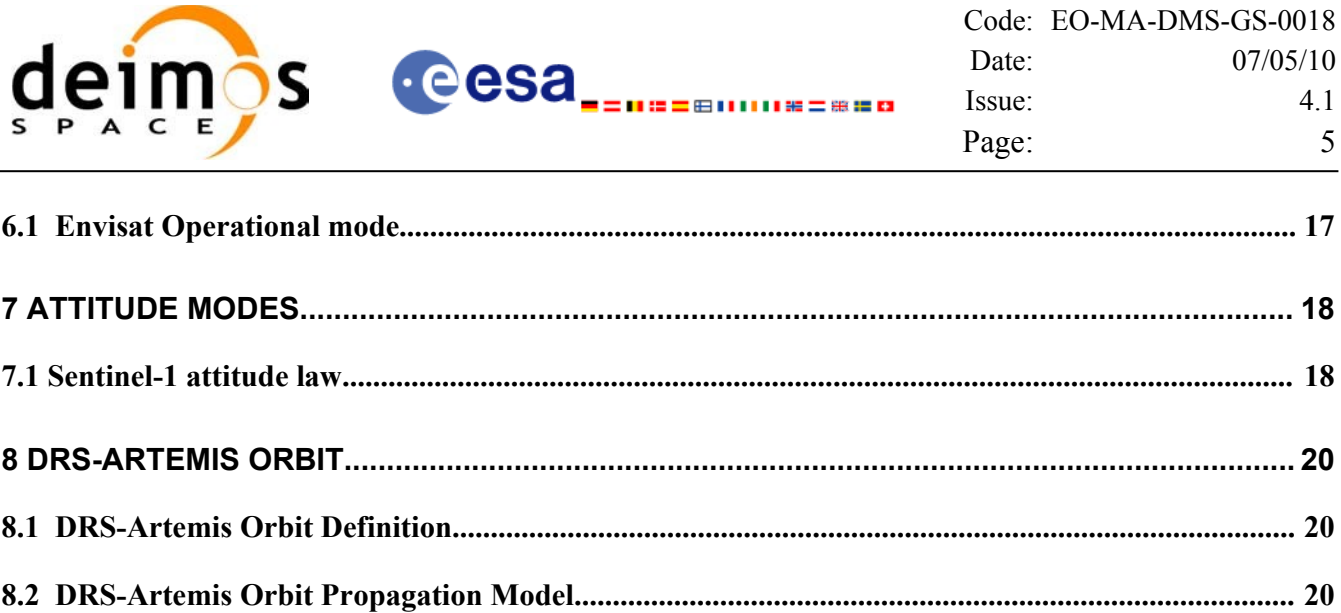

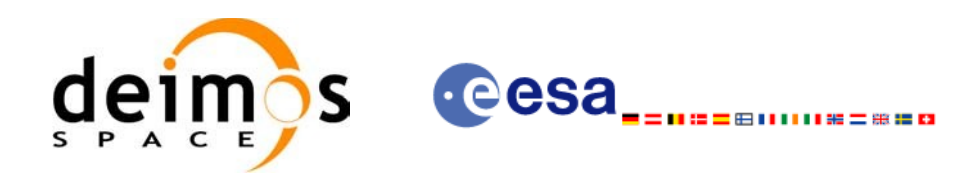

### **LIST OF TABLES**

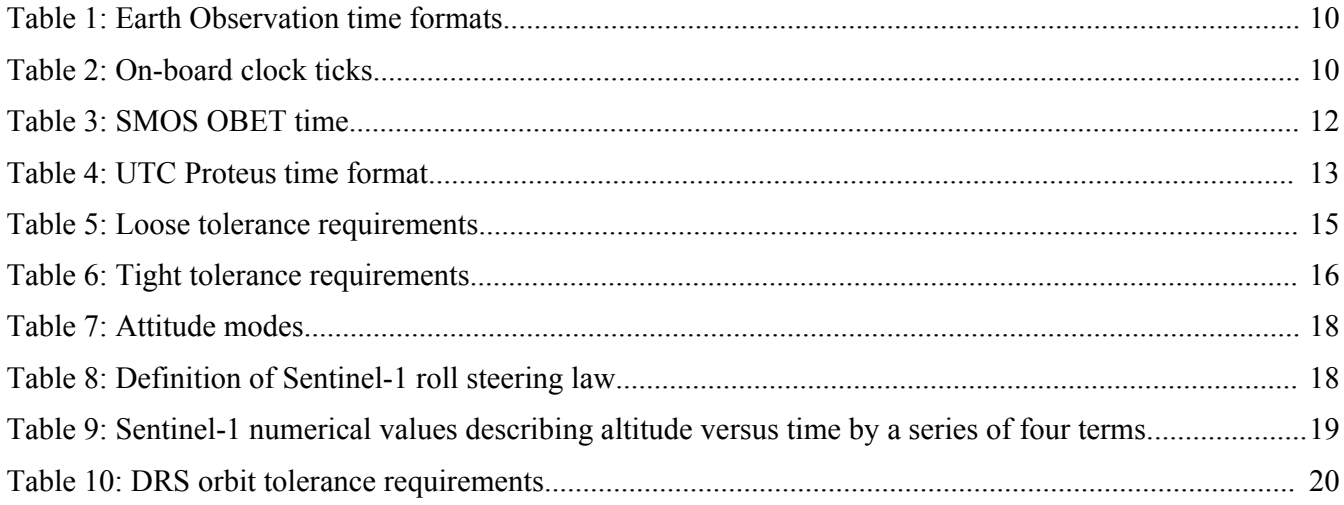

### **LIST OF FIGURES**

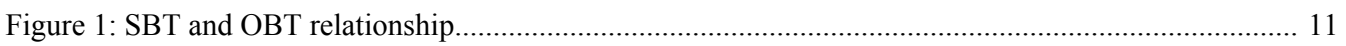

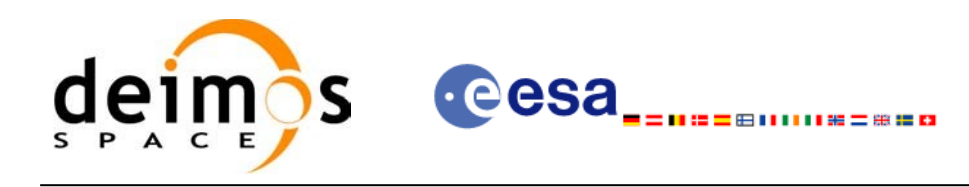

# <span id="page-6-0"></span>**1 SCOPE**

All features and conventions defined and used in the Earth Observation Mission CFI Software are described in the document "Earth Observation Mission CFI Software Conventions" [\[MCD](#page-8-3)].

This document covers all CFI SW mission specific customizations that are not described in [[MCD\]](#page-8-3), i.e. those features and conventions that are defined and used within specific missions.

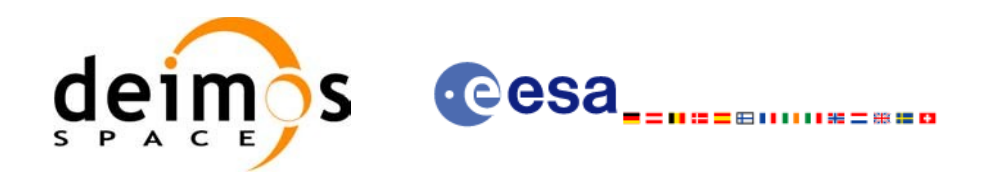

# <span id="page-7-1"></span>**2 ACRONYMS AND NOMENCLATURE**

# <span id="page-7-0"></span>**2.1 Acronyms**

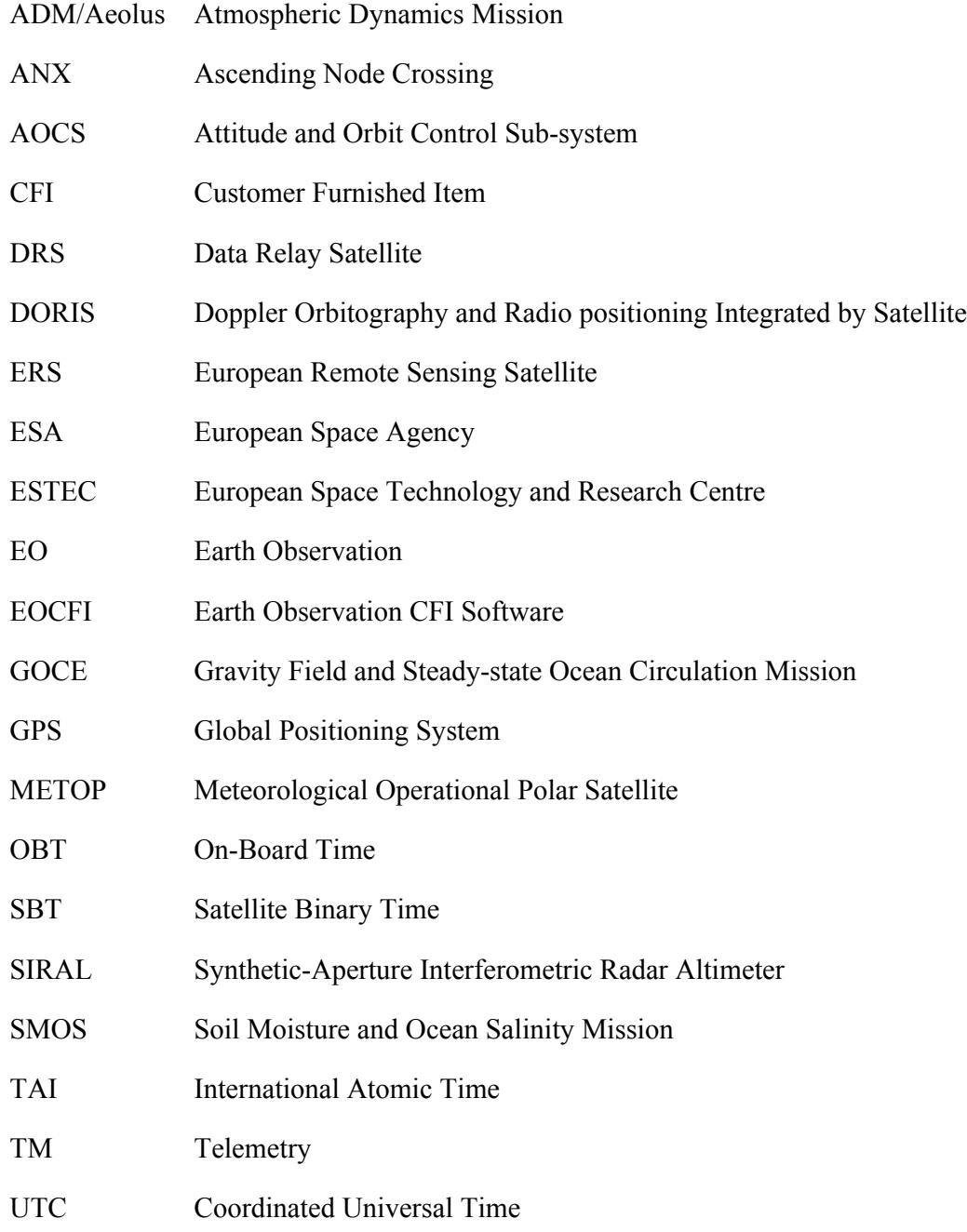

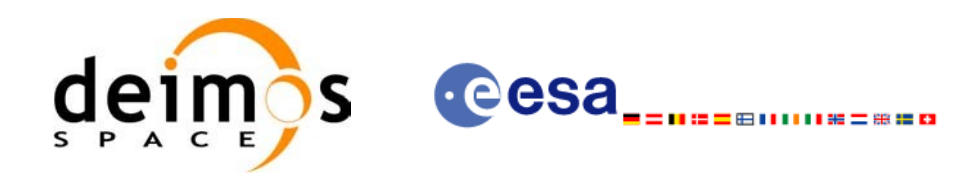

### <span id="page-8-2"></span>**3 APPLICABLE AND REFERENCE DOCUMENTS**

### <span id="page-8-1"></span>**3.1 Applicable Documents**

### <span id="page-8-0"></span>**3.2 Reference Documents**

<span id="page-8-8"></span><span id="page-8-5"></span><span id="page-8-4"></span><span id="page-8-3"></span> $\overline{\phantom{a}}$ 

<span id="page-8-7"></span><span id="page-8-6"></span>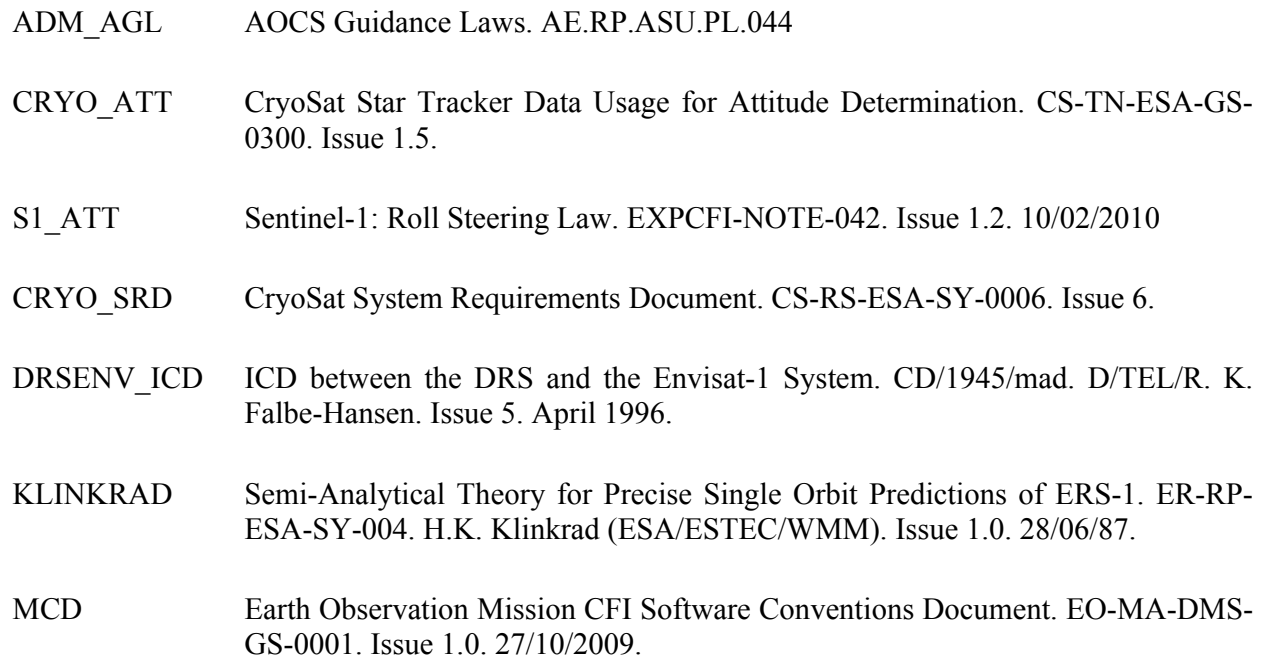

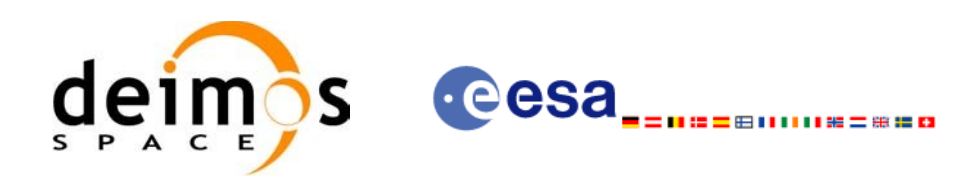

### <span id="page-9-3"></span>**4 TIME REFERENCES AND MODELS**

### <span id="page-9-2"></span>**4.1 Earth Observation CFI Software Time Formats**

[Table](#page-9-4) 1 describes the time formats used within specific missions:

| <b>Mission Name</b> | <b>Time format</b>                         | <b>Description</b>                                                                                           | <b>Usage</b>                  |  |
|---------------------|--------------------------------------------|----------------------------------------------------------------------------------------------------|-------------------------------|--|
| Cryosat             | Transport<br>CryoSat General TM            | Three 32-bits integer numbers for days, Time values<br>milliseconds and microseconds                         | exchange between<br>computers |  |
| Cryosat             | Transport<br>CryoSat SIRAL TM              | Four 32-bits integer numbers for days,<br>milliseconds, microseconds and an extra<br>counter of 80 MHz ticks |                               |  |
| <b>SMOS</b>         | Transport<br><b>SMOS</b> Transport format  | Three 32-bits integer numbers for week<br>number, seconds of the week and fraction<br>of seconds             |                               |  |
| Envisat             | <b>ASCII</b>                               | Text string:                                                                                                 | Readable output,              |  |
|                     | Envisat                                    | "dd-mmm-yyyy hh:mm:ss"                                                                                       | such as file<br>headers, log  |  |
| Envisat             | <b>ASCII</b>                               | Text string:                                                                                                 | messages,                     |  |
|                     | Envisat with reference                     | "RRR=dd-mmm-yyyy hh:mm:ss"                                                                                   |                               |  |
| Envisat             | <b>ASCII</b>                               | Text string:                                                                                                 |                               |  |
|                     | Envisat with<br>microseconds               | "dd-mmm-yyyy hh:mm:ss.uuuuuu"                                                                                |                               |  |
| Envisat             | <b>ASCII</b>                               | Text string:                                                                                                 |                               |  |
|                     | Envisat with reference<br>and microseconds | "RRR=dd-mmm-yyyy<br>hh:mm:ss.uuuuuu"                                                                         |                               |  |

<span id="page-9-4"></span>*Table 1: Earth Observation time formats*

# <span id="page-9-1"></span>**4.2 Earth Observation CFI Software On-board times**

### <span id="page-9-0"></span>*4.2.1 Envisat On-board clock ticks*

| Time reference and format   | <b>Description</b>          | Usage                          |  |  |
|-----------------------------|-----------------------------|--------------------------------|--|--|
| Satellite Binary Time (SBT) | 32-bits integer number:     | Processing of satellite binary |  |  |
|                             | Count of 256 Hz clock ticks |                                |  |  |
| On Board Time (OBT)         | 32-bits integer numbers:    | Processing of instrument on-   |  |  |

*Table 2: On-board clock ticks*

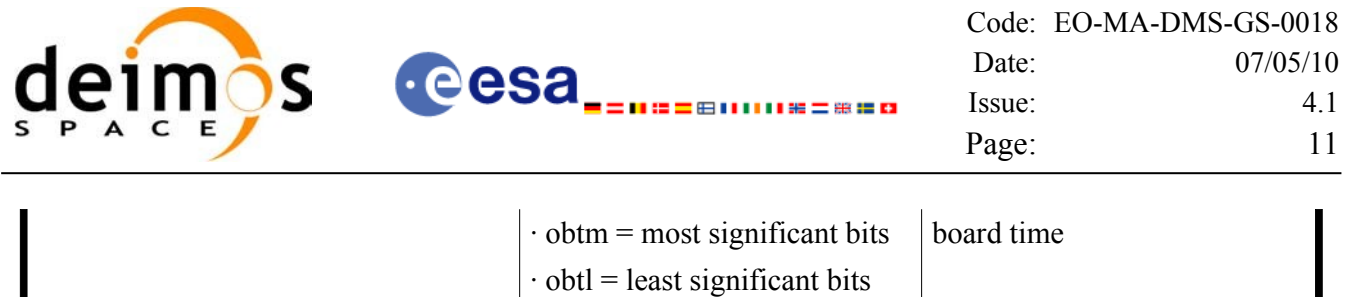

The Satellite Binary Time (SBT) is a 32 bits counter, incremented by 1 at a frequency of about 256Hz (defined as the step-length PER<sub>0</sub>). It varies from **00000000** (Hexadecimal) to **FFFFFFFF** (Hexadecimal), the next value being again **00000000** (Hexadecimal) and so on. This reset of the counter after **FFFFFFFF** (Hexadecimal) is called the **wrap-around**.

The On Board Time (OBT) is a generic term to represent any of the instrument counters, used to date their source packets. Most instruments use a 32 bits counter synchronized with the SBT. Some instruments use a 40 or 43 bits counter, where the 32 most significant bits are synchronized with the SBT (i.e. they use a more precise clock).

[Figure](#page-10-2) 1 shows the relationship between SBT and OBT.

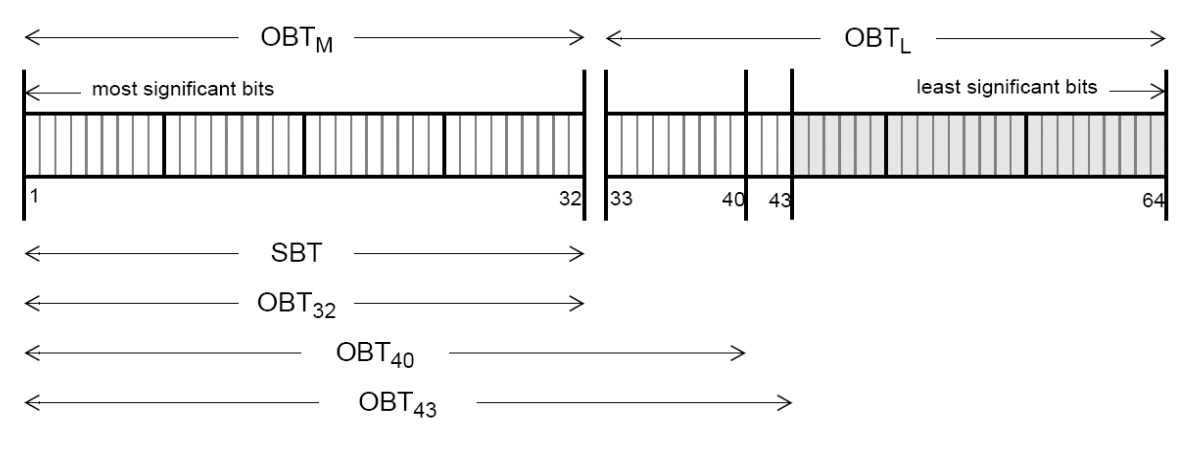

<span id="page-10-2"></span>*Figure 1: SBT and OBT relationship*

#### <span id="page-10-1"></span>*4.2.2 TAI time*

If DORIS is used to perform the orbit determination, the satellite will work with TAI time reference using dedicated transport formats (Telemetry formats).<sup>[1](#page-10-3)</sup>

### <span id="page-10-0"></span>*4.2.3 CryoSat SIRAL extra counter*

The main payload of CryoSat is the Synthetic-Aperture Interferometric Radar Altimeter (SIRAL). The way the SIRAL instrument performs the on-board datation of each TM packet is the following:

<span id="page-10-3"></span><sup>1</sup> Not applicable to ENVISAT

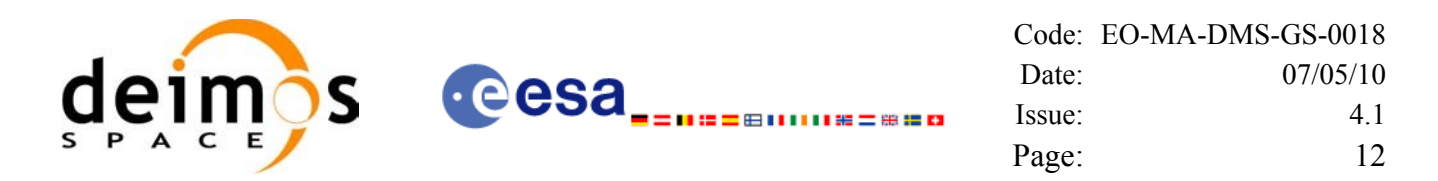

Every time SIRAL receives the 1 Hz PPS signal (Pulse-Per-Second) from the central computer, it reads and sets in its memory the first 3 time parameters (days / milliseconds / microseconds). These won't change until the next PPS tick.

At the same time, it resets the fourth time parameter (extra counter) to 0, and starts counting ticks of the internal 80MHz clock in it. Each tick of the 80 MHz clock is 12.5 nanoseconds. The extra counter actually has a lower resolution, it actually counts a multiple (165) of the 80 MHz. This results in a counter resolution of  $165 * 12.5$  nanoseconds = 2.0625 microseconds.

From then on, at each TM packet production (which is about every 46 ms), SIRAL dates using the "frozen" first 3 parameters, plus the counter of 2 microsec ticks in the fourth parameter.

The actual date of the packet can be calculated by adding up all four parameters (with the appropriate scaling for each, of course), as for any other format.

At the next PPS, the same sequence starts.

It has to be remarked that these TM transport formats use vectors of long integers in the CFI (according to CFI standard). This, however, does not match the TM packet time contents, in which byte efficiency is important. For example, days are on 16-bits, milli-seconds on 32-bits, micro-seconds on 16-bits, and the extra counter on 16-bits.

This does not allow users to simply copy the sequence of bytes into memory and point the time vector to it, they will have to read each time component and set it into a long integer (and vice-versa for users producing test data).

#### <span id="page-11-0"></span>*4.2.4 SMOS On-board time*

SMOS will manage two time sources:

- OBET: This value is derived by a HW counter 48 bits wide which is increased at a frequency of 65536 KHz, starting in 0 after power-on.
- UTC provided by Proteus each second.

The following tables shows the format for the OBET and the UTC-Proteus times:

| <b>P-Field</b>    |                             |                                                 |    | <b>T-Field</b>       |                  |  |
|-------------------|-----------------------------|-------------------------------------------------|----|----------------------|------------------|--|
| Extension<br>Flag | Time Code<br>identification | Details Bits for the<br>information on the code |    | Coarse Time          | Fine Time Note   |  |
| 1 bit             | 3 bits                      | 4 bits                                          |    | 32 bits              | 24 bits          |  |
| 0                 | 110                         | $_{01}$                                         | 10 | (Seconds from epoch) | $(2-24$ seconds) |  |
| 1 byte            |                             |                                                 |    | 4 bytes              | 3 bytes          |  |

*Table 3: SMOS OBET time*

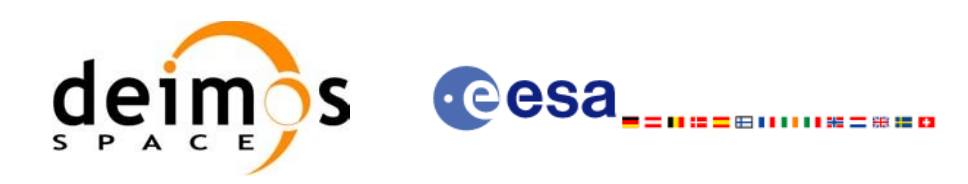

| Week Number | Unused  | H <sub>3</sub> |                         | <b>Second of Week   Fraction of Seconds</b> |
|-------------|---------|----------------|-------------------------|---------------------------------------------|
| 12 bits     | 3 bits  | 1 bit          | 32 bits                 | 16 bits                                     |
|             | 000     |                | (Seconds from<br>epoch) | $(2-16$ seconds)                            |
|             | 2 bytes |                | 4 bytes                 | 2 bytes                                     |

*Table 4: UTC Proteus time format*

Where "Week Number" is weeks elapsed since January 6-12, 1980. This week is numbered (0). LSB=1 Week.

H3 represents the time source from which the payload is synchronised to the platform.

#### <span id="page-12-1"></span>*4.2.5 Aeolus On-board Time*

The OBT format for Aeolus is given in CCSDS Unsegmented time code (CUC), that is defined as: the time from a defined epoch in seconds coded on 4 octets and sub-seconds coded on 2 octets.

According to this the time is:

Time =  $C_0$  \* 256<sup>3</sup> +  $C_1$  \* 256<sup>2</sup> +  $C_2$  \* 256 +  $C_3$  +  $F_0$  \* 256<sup>-1</sup> +  $F_1$  \* 256<sup>-2</sup>.

OBT is set to GPS Time such that the UTC zero time-point reference of OBT is the same as that of GPS, i.e. midnight on the night of January 5 1980 / morning of January 6 1980. At this UTC zero time-point reference there had been19 leap seconds applied.

Therefore, the conversion from OBT (in CUC) to UTC is:

 $UTC = (CUCseconds + CUCsub-seconds * 256-2) - GPST + UTC<sub>0</sub>$ 

Where:

CUCseconds is the 4 most significant octets of OBT  $(C_0$  to  $C_3$ )

CUCsub-seconds is the 2 least significant octets of OBT ( $F_0$  to  $F_1$ )

GPST is the number of leap seconds between UTC and GPS Time (see section [3.2](#page-8-0));

UTC<sub>0</sub>: UTC time at 06-01-1980 00:00:00.000000

#### <span id="page-12-0"></span>*4.2.6 GOCE On-board Time*

The OBT for GOCE is provided by telemetry as two parameters, the coarse OBT in 32 bits and the fine OBT in 16 bits. The OBT time is therefore OBT =  $(Coarse$  OBT) +  $(Fine$  OBT)/2<sup>16</sup>.

The conversion form a given OBT to UTC is given by:

 $UTC0 = (Coarse UTC0) + (Fine UTC0)/2^{16}$ 

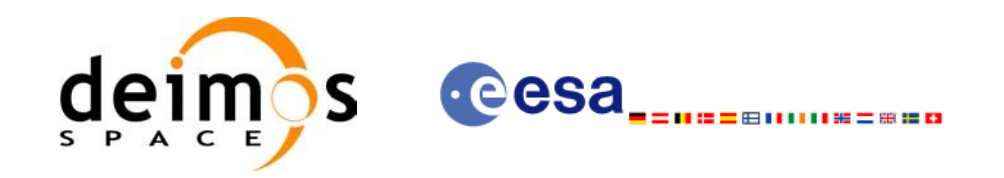

 $OBT0 = (Coarse OBT0) + (Fine OBT0)/2^{16}$ 

 $UTC = Gradient*(OBT-OBT0) + Offset + UTC0$ 

The result is the number of seconds from 1st of Januay 2000 at 00:00:00.000000, without counting the leap seconds (i.e. to convert into a calendar date and time, one has to assume that all days have 86400 seconds).

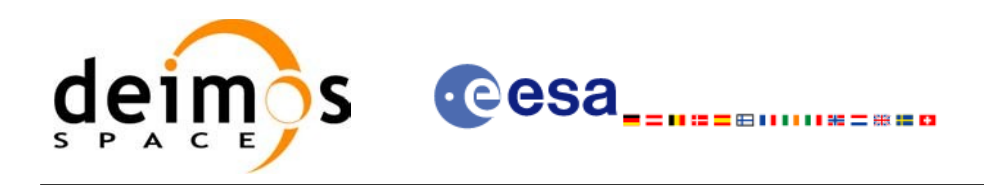

### <span id="page-14-0"></span>**5 ORBIT CONSISTENCY CHECKS**

The EO CFI software will check that the orbit supplied as input complies with a set of tolerances on the main osculating Kepler elements.

Two categories of tolerance requirements will be checked:

- Tight requirements
- Loose requirements

If the tight tolerance requirements are not satisfied, but the loose ones are, then a warning will be returned by the CFI software. If even the loose tolerance requirements are not satisfied, then an error will be returned.

These consistency checks are mission specific.

[Table](#page-14-1) 5 and [Table](#page-15-0) 6 list, for each supported mission, the loose and tight requirements:

| <b>Mission Name</b> | Semi-major axis (m) |          | <b>Eccentricity</b> |       | <b>Inclination</b> (deg) |       |
|---------------------|---------------------|----------|---------------------|-------|--------------------------|-------|
|                     | A min               | A max    | $E$ min             | E max | I min                    | Imax  |
| <b>ADM-Aeolus</b>   | 6680000             | 6860000  | $\theta$            | 0.1   | 95.7                     | 98.3  |
| <b>CryoSat</b>      | 1000000             | 10000000 | $\mathbf{0}$        | 0.5   | 60.0                     | 120.0 |
| <b>EarthCARE</b>    | 6720000             | 6830000  | $\theta$            | 0.5   | 96.62                    | 97.43 |
| <b>Envisat</b>      | 7000000             | 7300000  | $\theta$            | 0.1   | 98.0                     | 99.0  |
| <b>ERS 1/2</b>      | 7000000             | 7300000  | $\mathbf{0}$        | 0.1   | 98.0                     | 99.0  |
| <b>GOCE</b>         | 1000000             | 10000000 | $\boldsymbol{0}$    | 0.5   | 60.0                     | 120.0 |
| <b>METOP1</b>       | 7000000             | 7300000  | $\boldsymbol{0}$    | 0.1   | 97                       | 100   |
| <b>Sentinel 1</b>   | 7000000             | 7140000  | $\mathbf{0}$        | 0.5   | 97.7                     | 98.7  |
| <b>Sentinel 2</b>   | 7120000             | 7210000  | $\mathbf{0}$        | 0.5   | 98.16                    | 98.98 |
| <b>Sentinel 3</b>   | 7100000             | 7250000  | $\theta$            | 0.5   | 98.22                    | 99.04 |
| <b>SEOSAT</b>       | 7000000             | 7090000  | $\theta$            | 0.5   | 97.68                    | 98.49 |
| <b>SMOS</b>         | 7040000             | 7220000  | $\boldsymbol{0}$    | 0.1   | 97.1                     | 99.7  |
| Swarm A/B           | 6500000             | 6975000  | $\boldsymbol{0}$    | 0.5   | 85.0                     | 89.0  |
| Swarm C             | 6500000             | 6975000  | $\theta$            | 0.5   | 85.0                     | 89.0  |

<span id="page-14-1"></span>*Table 5: Loose tolerance requirements*

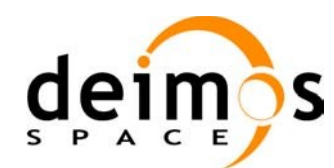

cesa  $\epsilon = 0.05$ 

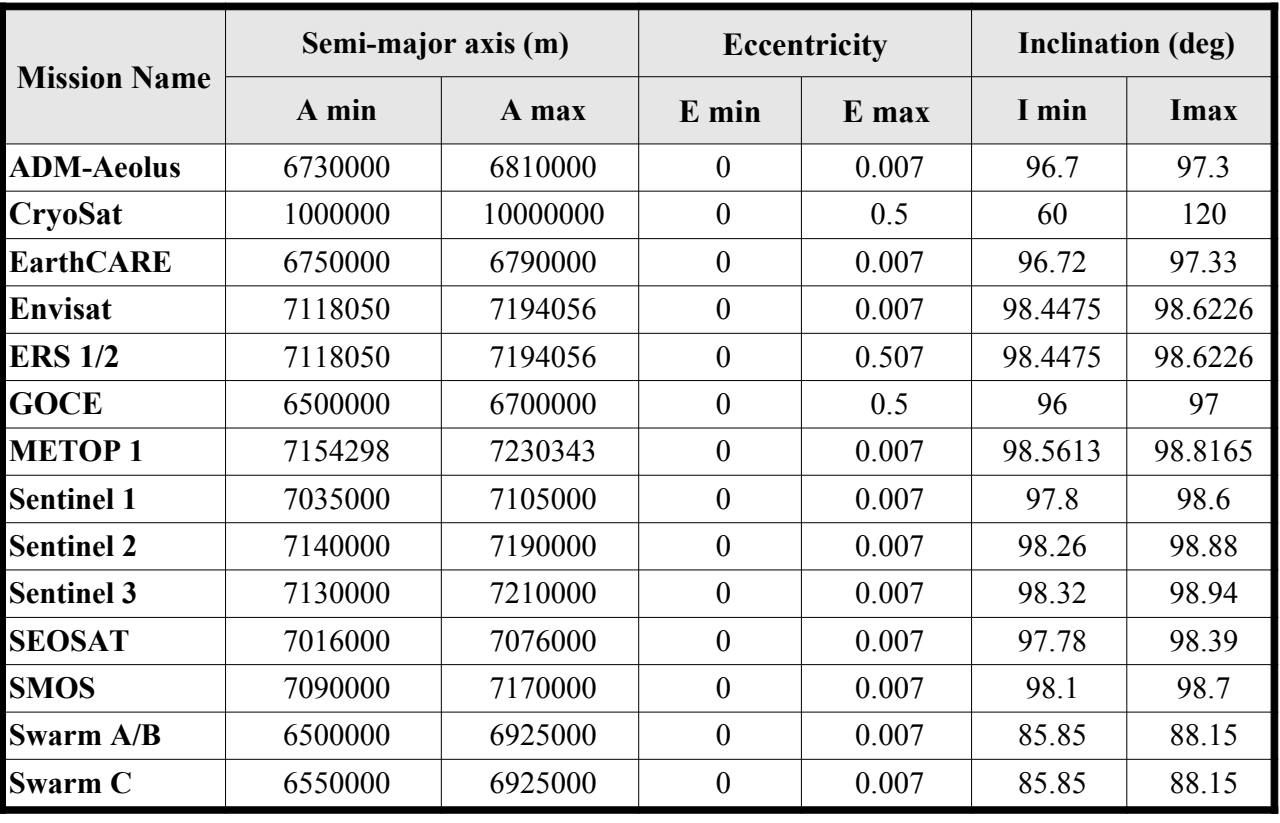

#### <span id="page-15-0"></span>*Table 6: Tight tolerance requirements*

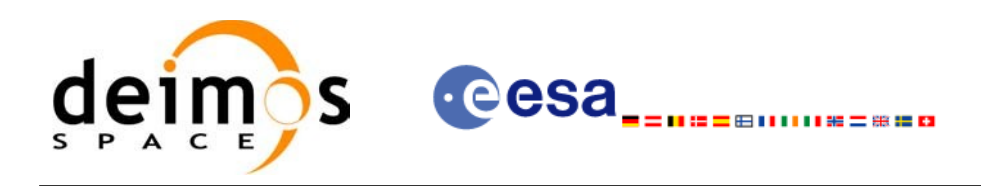

### <span id="page-16-0"></span>**6 PROPAGATION MODES**

### <span id="page-16-1"></span>**6.1 Envisat Operational mode**

The effect of the latitude and longitude dependent geoid anomalies up to degree and order 36 (GEM-10B), as well as the effect of a medium air drag (MSIS'77) and luni-solar perturbations, have been modeled in the form of second order correction terms to the satellite position and velocity components (radial, along track, and across track).

These correction terms are function of the longitude of the true ascending node in the Earth fixed reference frame, and of the true latitude of the propagated state vector using the longitude independent mode, expressed in the True of Date reference frame.

This mode is based on the equations derived in [KLINKRAD](#page-8-4) reference.

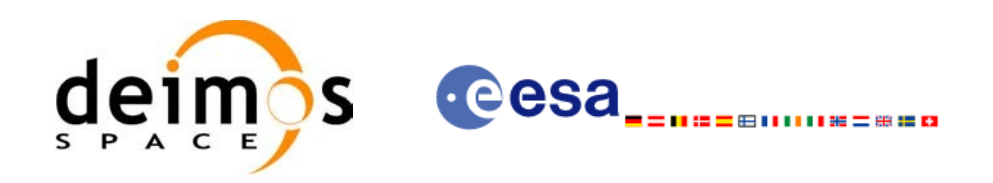

### <span id="page-17-1"></span>**7 ATTITUDE MODES**

The Attitude modes supported in the EO CFI SW are described in [[MCD](#page-8-3)].

The following are mission specific attitude modes that are implemented and supported in the EO CFI:

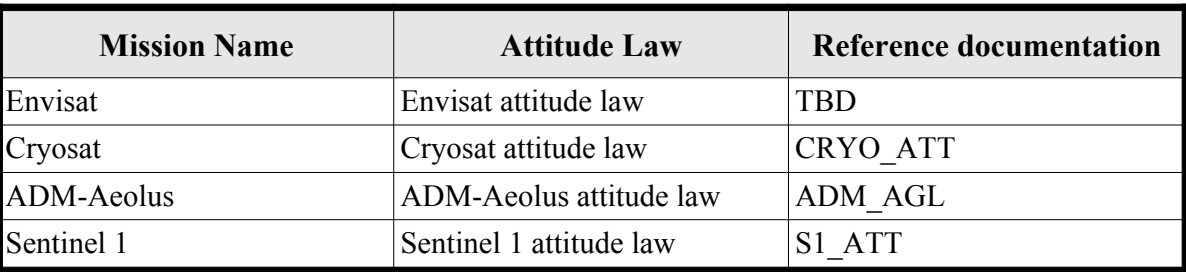

#### *Table 7: Attitude modes*

### <span id="page-17-0"></span>**7.1 Sentinel-1 attitude law**

The Sentinel-1 attitude is defined by the Roll Steering Law described in the document [S1\\_ATT.](#page-8-5)

The law for the roll steering is:

$$
\theta_{\text{offNadir}} = \theta_{\text{ref}} - \alpha_{\text{roll}}(H - H_{\text{ref}})
$$

where the parameters are:

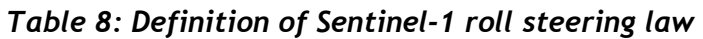

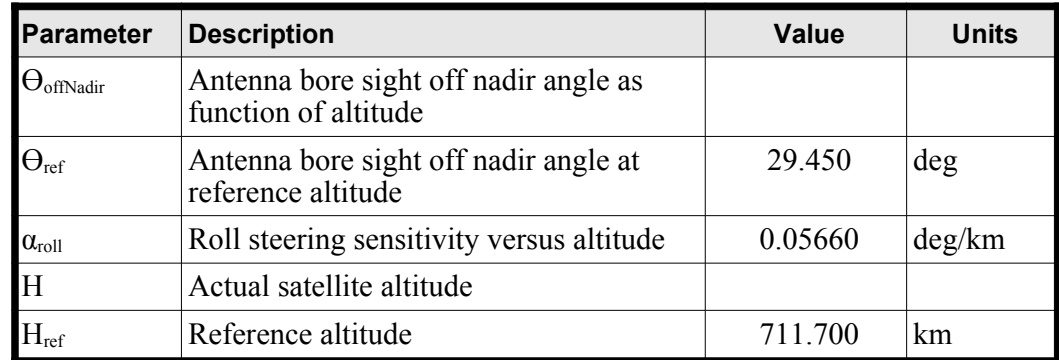

The actual altitude of the satellite is approximated by the following function:

$$
H(t) = h_0 + \sum_{n=1}^{N} h_n \cdot \sin(n \cdot \omega_{orb} \cdot (t - t_{ANX}) + \phi_n)
$$

where

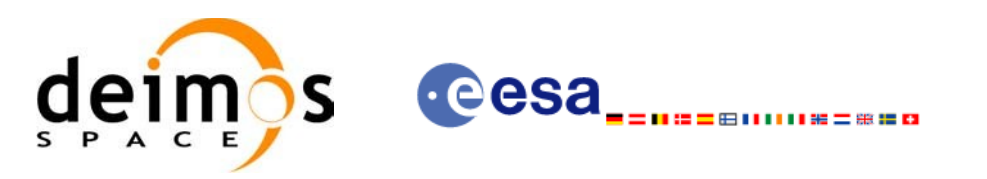

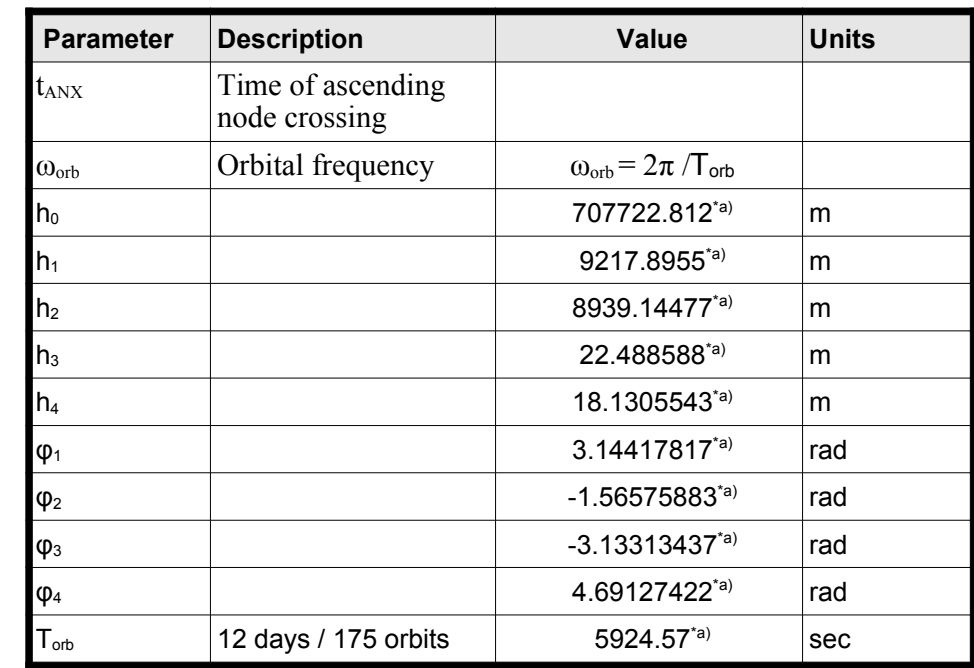

#### *Table 9: Sentinel-1 numerical values describing altitude versus time by a series of four terms*

\*a) These values may have to be recalculated, depending on actual orbit data

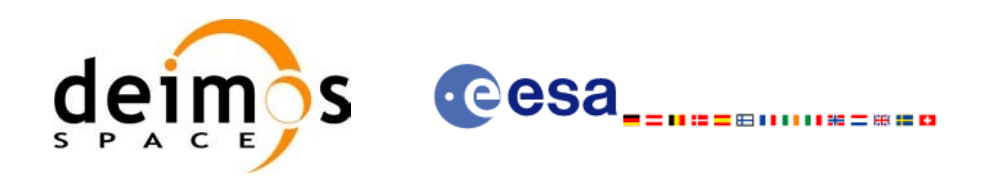

### <span id="page-19-2"></span>**8 DRS-ARTEMIS ORBIT**

The EOCFI allows for Envisat the visibility computation of the DRS-Artemis Satellite:

### <span id="page-19-1"></span>**8.1 DRS-Artemis Orbit Definition**

The initial DRS space segment comprises the Artemis Satellite located in the GEO orbit over Europe (16.4° E). Artemis was launched the  $12<sup>th</sup>$  of July 2001 reaching its operational orbit in xxxxx and is planned to be moved to  $59^{\circ}$  E when the first DRSS is launched (DRSENV ICD reference).

The orbit of the DRS is known on ground to an accuracy corresponding to the following errors  $\pm 20.0$  Km along track,  $\pm$  15.0 Km across track and  $\pm$  15.0 Km radial. These accuracies are achieved for a 24 hour prediction and are achieved when UT is the time reference ([DRSENV\\_ICD](#page-8-8) reference)

Due to launch failure the North-South station keeping is not operationally implemented. The inclination drift has not been modeled in the EO CFI Software. However it has been modelled in the Envisat CFI Software.

The CFI software will check the compliance of the DRS orbit supplied on input with a set of requirements on the main osculating Kepler elements:

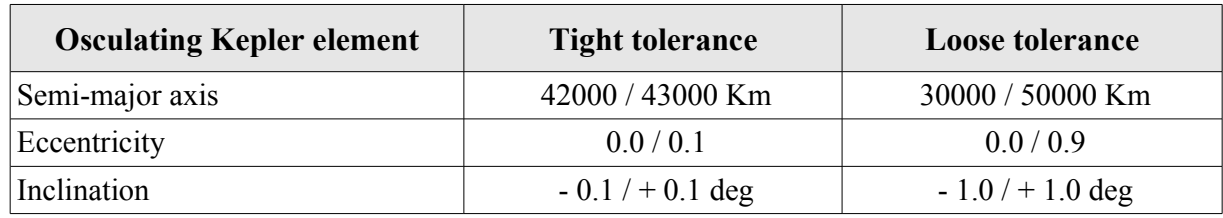

#### *Table 10: DRS orbit tolerance requirements*

If the tight tolerance requirements are not satisfied, but the loose ones are, then a warning will be returned by the CFI software.

If even the loose requirements are not satisfied, then an error will be returned.

### <span id="page-19-0"></span>**8.2 DRS-Artemis Orbit Propagation Model**

The 24-hour prediction of DRS will be available in equinoctial elements at a given epoch valid for certain validity period, and assuming that the user will propagate this state vector, within the validity period using the following algorithm:

 $a = a<sub>initial</sub>$  $e_x=(e_x)_{initial}$  $e_y=(e_y)_{initial}$  $i_x=(i_x)_{initial}$ 

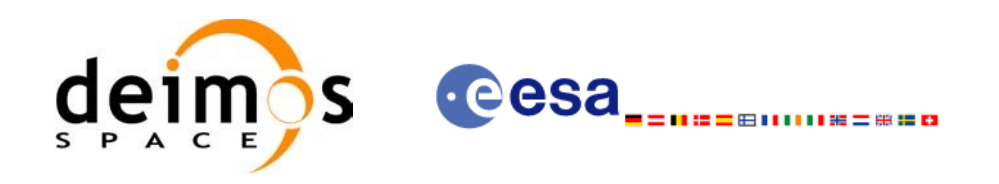

 $i_y=(i_y)_{initial}$ λ=λ<sub>initial</sub> + (t - t<sub>initial</sub>) dλ<sub>initial</sub> dt  $d\lambda_{\text{initial}} dt = (\mu/a^3)^{1/2}$  $\mu$  =3,9860044 10<sup>5</sup> km<sup>3</sup>/s<sup>2</sup>

where  $a_{initial}$ ,  $(e_x)$ <sub>initial</sub>,  $(e_y)$ <sub>initial</sub>,  $(i_x)$ <sub>initial</sub>,  $(i_y)$ <sub>initial</sub> and  $\lambda$ <sub>initial</sub> are the equinoctial elements at t<sub>initial</sub>.